# 5 лесни стъпки<br>u 2 шаблона за "студени" имейли

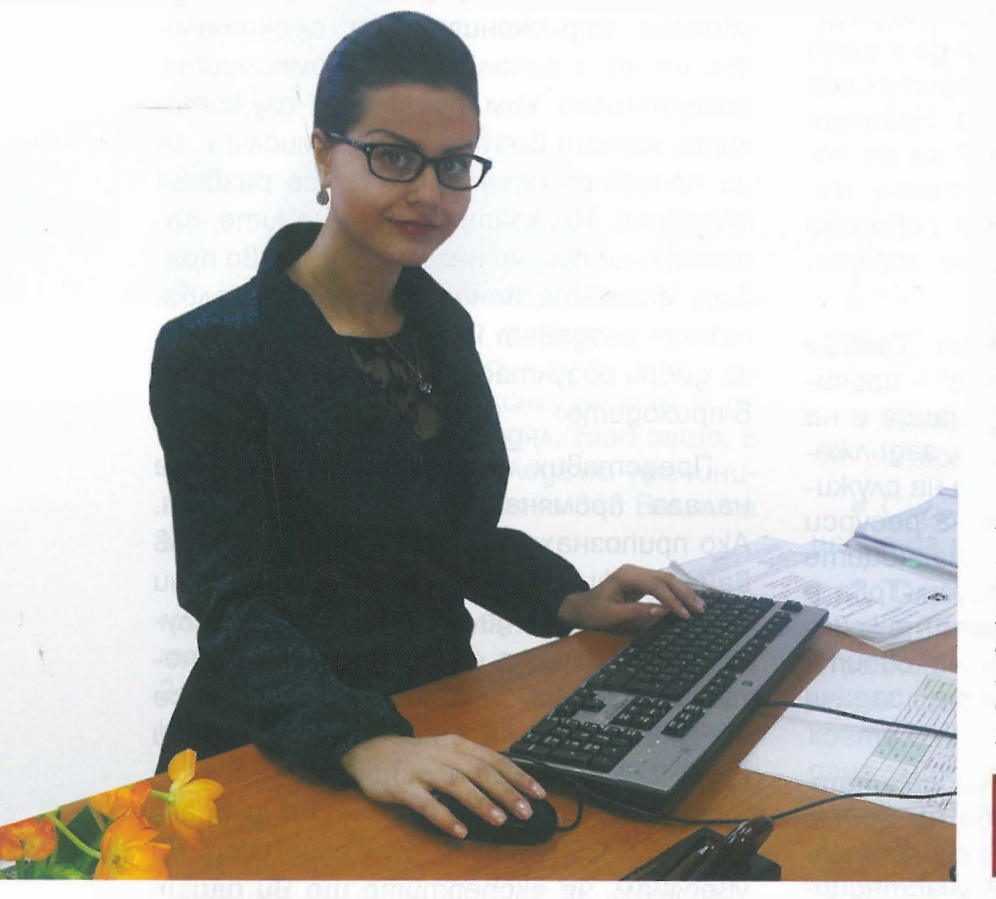

Саша Давидова, маркетинг ekcnepm СЪДРУЖНИК В "EXPERTS" Ltd., гр. София

Саша Давидова извършва експертни консултации и обучения по маркетинг към EXPERTS.bq. Има аве бакалавърски степени, съответно по "Маркетинг" **8 департамент "Икономика"** и "Реклама" в департамент "Визуални изкуства" към НБУ. Mazucmъpckama и степен е по "Счетоводство и одитинг", със специализация "Одитинг", "Икономика", **департамент** към същия университет. Понастоящем е докторант по брандинг и маркетинг към **YHCC.** 

www.experts.bg

(непоискано "CmygeHume" имейли съобщение с цел продажба) могат да привлекат нови клиенти, стига да не звучат като типцчния спам, в който се продава агресивно. Ако все още не пишете "студени" имейли или не сте сигурни дали ги пишете успешно, първо прочеmeme masu cmamus. Тя ще ви помогне да подготвяте такива, които водят до продажби. Подготвила съм ви 5 лесни стьпки и 2 шаблона за "студени" имейли:

# 1. НАПИШЕТЕ ИМЕТО НА ПОЛУЧАТЕ-**AR B TEMATA**

Ako получателите не отворят имейла, нищо друго няма значение. Има много неща, които можете да направите, за да увеличите шанса си да го отворят, но един лесен начин е използването на името на получателя в темата, напр. "На вниманието на г-н Иванов".

## **2. НАПИШЕТЕ ИНТРИГУВАЩО ПОСЛА-НИЕ**

Всяkо uзреченuе gaBa cmouнocm u формuра npegcmaBu. ЗаmоВа бъgеmе kpamku u uмайте единно ясно послание. ПоВечеmо получаmелu *четат* не само meмama ВъВ Вхоgящаmа поща, но u началото на mekcma на имейла, което е Възможност ga *гu* зauнmpuгyBame. За-Вършете с ясна u koнkpemнa поkана за geücmBue.

### **3. ПОЛУЧЕТЕ ОБРАТНА ВРЪЗКА**

Поkажеmе uзxogящume cmygeнu uмeuлu на разлuчнu хора, особено на насmоящumе cu kлueнmu, с koumo uмame goбpu Взаuмооmношенuя. Пonumaume гu: ,,Бuхте ли отговорили на този имейл? Kak-Bo не е ясно, kakBo бuxme променuлu?". Съобразете се с npenopъkume uм, ako Bu се cmpyBam осноВаmелнu.

# **4. ИЗПРАЩАЙТЕ 25-50 ИМЕЙМ НА ДЕН**

Не uзnpaщaume cmomuцu ( uлu gopu xuляgu) uмeuлu наВеgнъж uлu на gен. Ва*шата* цел myk е ga разберете kakBo paбomu, kamo същеВременно разполагате с gосmаmъчно pecypcu, за ga проучВаmе поmенцuалнumе cu kлueнmu. В зaBucuмocm **om peakцuume, мoguфuцupaume cmpykmy**pama на uмеuла u *тогава* проgължеmе.

## **5. ПРЕДИЗВИКАЙТЕ ДЕЙСТВИЕ**

Изпращаumе елеkmронна поща, koяmo ga npeguзBuka geucmBue, напр. регuсmрацuя, обажgане uлu среща. Пocnia-Beme Baлugнocm, koяmo ще akmuBupa geucmBuemo.

Можете ga uзползВаmе u gBama шаблона за "студени" мейли по-долу:

#### **ШАБЛОН 1:**

 $y$ Важаеми (обръщение),

*Казвам се ... и съм от (име на фирмата). Работя с организации kamo ... , защото (ВьВеgете еgно изречение). СВьрзВам се с Вас, чрез (разясняване затова kak получихме информацията за koнmakm).* 

*(Еgно изречение униkална полза).* 

*Бих исkал/а ga разговаряме, за ga можем ga установим gали* .... *(npogykm Х) ще бъgе ценен за Вас?* 

*НаgяВам се, че този имейл е полезен! В очаkВане съм на Вашия отговор.* 

#### **ШАБЛОН 2:**

*Привет ( обръщение),* 

*gykm/ycлyгa , kойта ще помогне (на Ва-(Име на kомпанията) има нов npo шия ekun) В (име на организацията). (Еgно изречение* - *полза). Правим това, чрез:* 

- *Полза/ фунkция 1*
- *Полза/ фунkция 2*
- *Полза/ фунkция 3*

*(Проgуkтът) може ga помогне kонkретно на Вашия бизнес. Heka направим бърз разговор (час и gama)?* 

### *ПозgраВи!*

ТоВа бяха 5-me леснu cmъnku u 2-ma шаблона за cmygeнu uмeuлu. За ga се усъвършенствате в "студените" uмeuлu се сВържеmе с EXPERTS.Ltd на office@experts.bg uлu 0879 222 434. Ekcnepmume по марkеmuнг *от* www.experts. bg можем ga Bu gageм ekcnepmнu решенuя® по марkеmuнг за уВелuчаВане на печалбата, чрез kopnopamuBнu обученuя u koнcyлmaцuu.

**Саша ДaBugoBa, Mapkemuнг ekcnepm - Experts.bg**